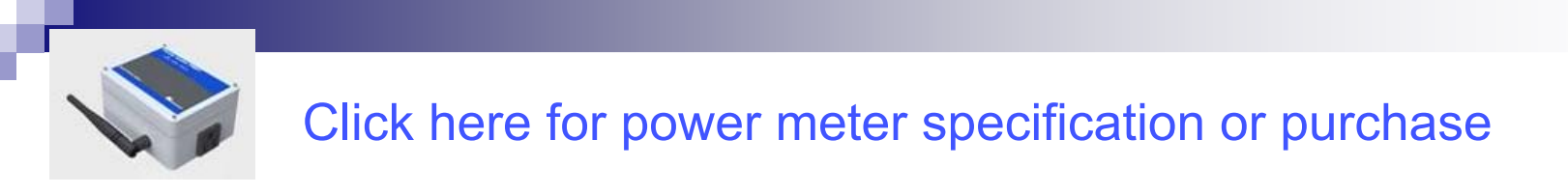

## A Web-enabled Digital Power Meter

Phalguna DevalarajuAdvisor: Dr. Darold Wobschall

Department of Electrical Engineering University at Buffalo, State University of NYSponsor: Esensors, Inc., Amherst, NY

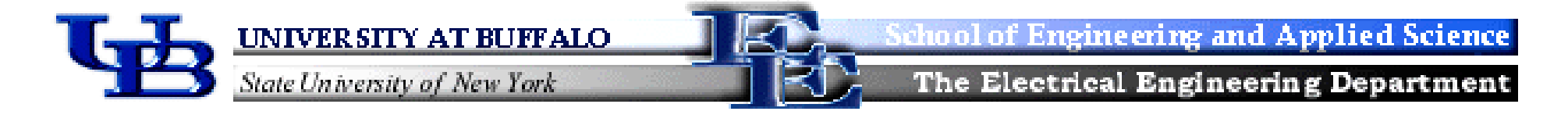

#### Conventional Power Meters

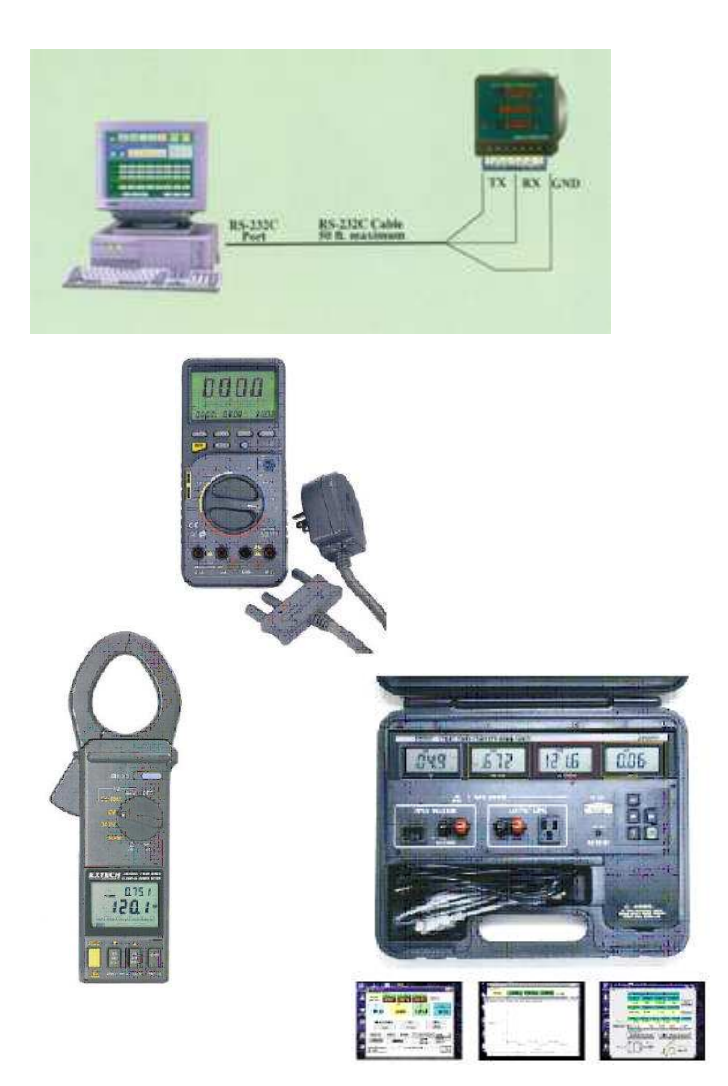

- ✦ Measured data not available remotely
- + Most Internet capable DPMs require server computers
- + RS232 or RS485 connections required for data transfer
- + Expensive to install in large numbers
- + Security issues for the data
- + Networking with other sensors like HVAC/chemical is not possible with most

## **Objectives**

- $\div$  Develop a digital power meter with an IP address<br> $\div$  Eacilitate remote monitoring and control of electric
- Facilitate remote monitoring and control of electrical power
- **← Arrive at an inexpensive solution for effective energy<br>management** management
- Eliminate the cost of a server computer acting as the interface between sensor nodes
- ← Maximize the use of off-the-shelf hardware and software software
- $\div$  A power meter that can be a part of a sensor network

## DPM (Digital Power Meter) Features

- ← Two modules: ES02 & EM02
- ← ES02 measures single-phase electrical parameters:<br>AC voltage (rms), AC current (rms), true power (wai AC voltage (rms), AC current (rms), true power (watts)
- ← Computes power factor and energy (KWH)<br>← Nominal input range: 120V (rms) & up to 2
- ← Nominal input range: 120V (rms) & up to 20A (rms)
- $+$  0.2% accuracy, suitable for metering<br>  $\div$  Connects to EM02 through an isolate
- ← Connects to EM02 through an isolated SPI bus (Esbus)<br>← Data transmitted over Ethernet using the EM02 module
- $\div$  Data transmitted over Ethernet using the EM02 module
- $+$  Up to 9 power meters can be connected over an Esbus<br>  $+$  Modular sections of the nower meter facilitate
- Modular sections of the power meter facilitate interchangeability

#### DPM Features Continued

- + Optional on-site LCD display 2 lines, 16 characters
- ← IP address configured through a PC using RS232 and<br>ESOOr module during installation ES00r module during installation
- Measured data sent as e-mail or available through Esensors website
- Instant alarm e-mails when the measurements exceed pre-defined limits
- User customizable power meter web page

#### Smart sensor block diagram using Esbus

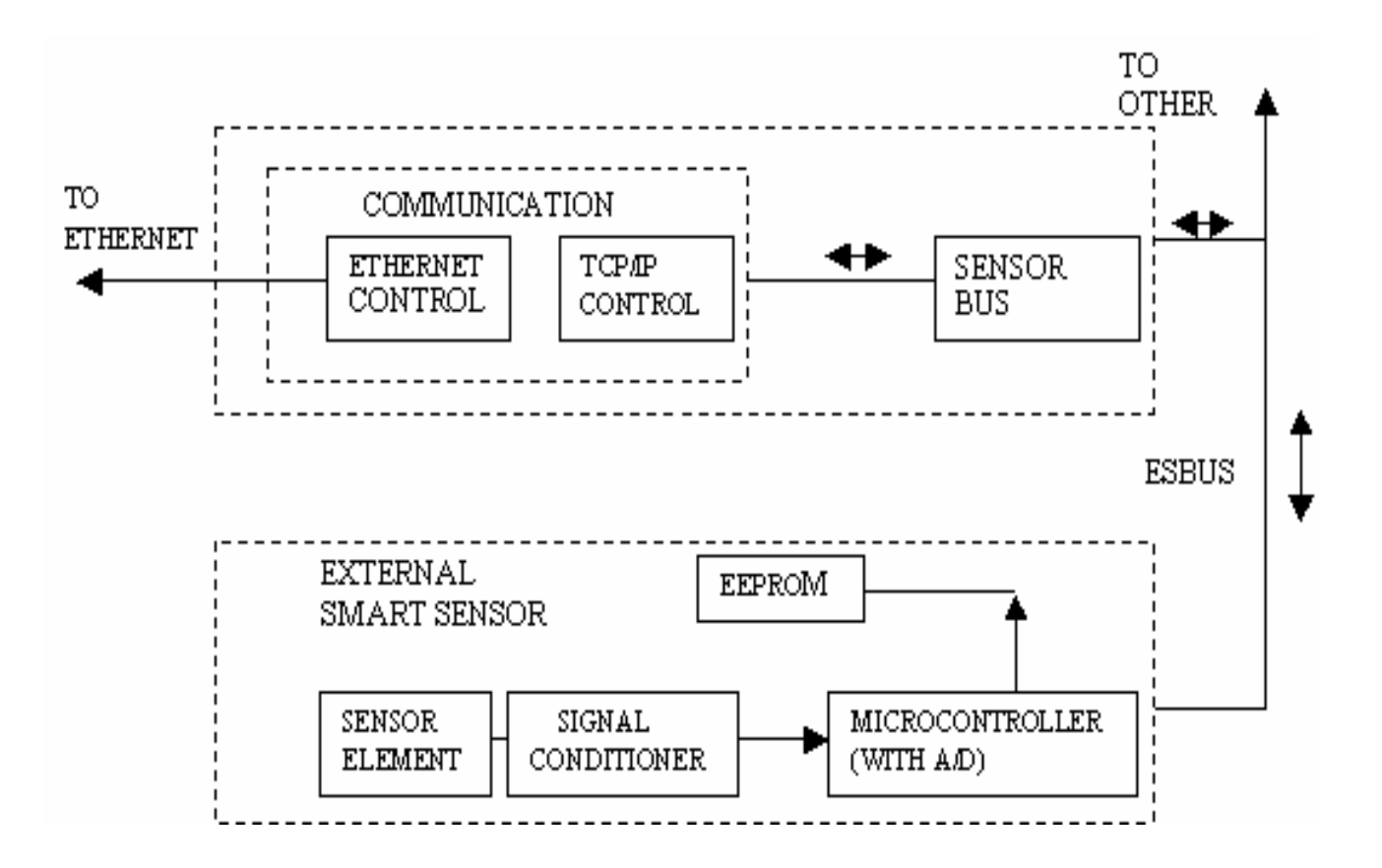

## Block Diagram of the Power Meter

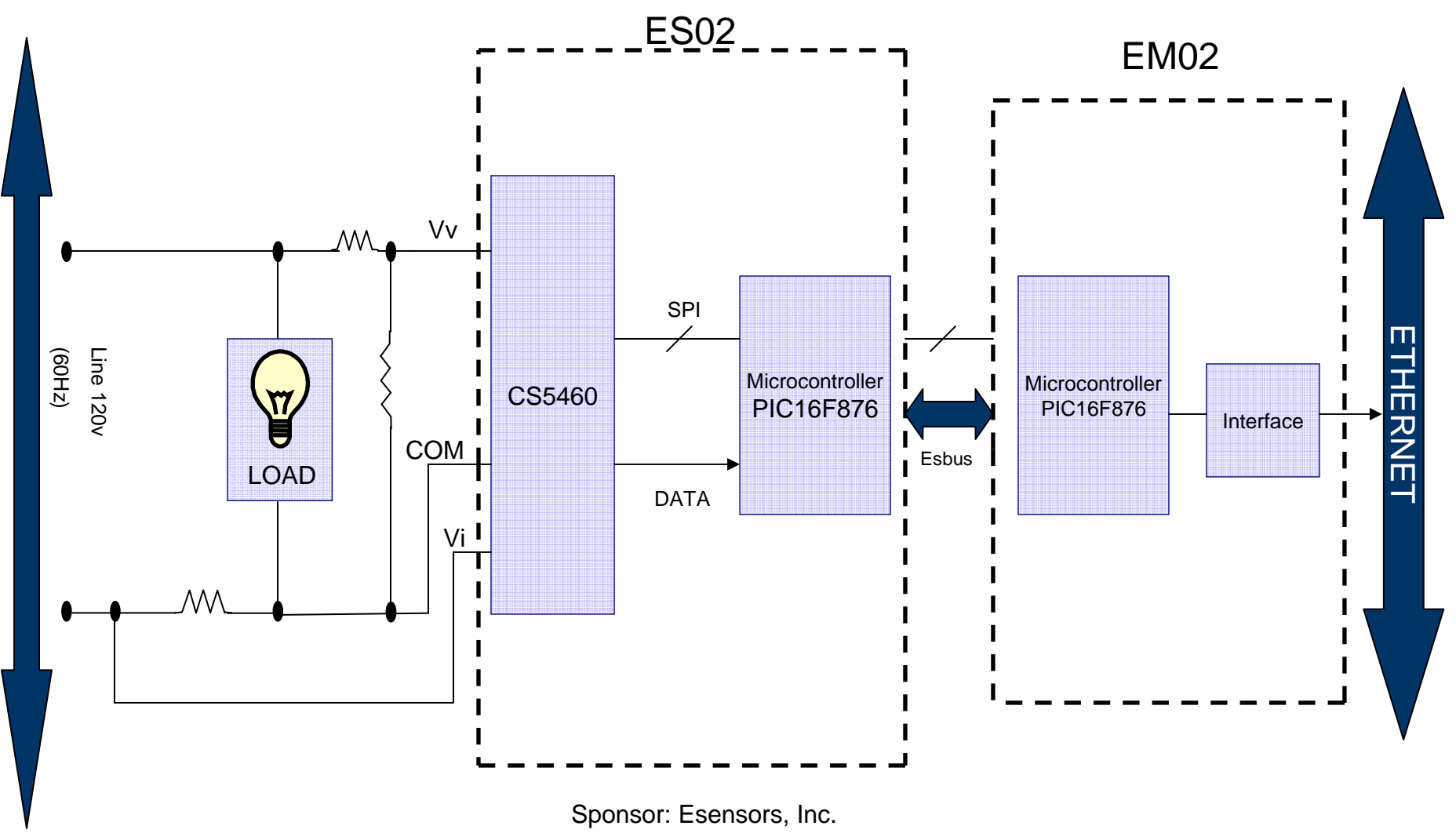

www.eesensors.com

## ES02 Details

- Cirrus Logic's CS5460 Power/Energy IC used for A/D conversion
- Current and voltage channel inputs are 250mV (RMS) full-scale
- **← Current shunt and resistive divider are used for<br>measuring current and voltage respectively** measuring current and voltage respectively
- **★ The microcontroller, PIC16F876, collects data from the nower IC in 24-bit words, converts it into ASCII format** power IC in 24-bit words, converts it into ASCII format and transmits over the Esbus
- Can take upto 80A with an analog switch and upto 30A without the switch
- Can operate at a maximum voltage of 180V without damage to the module

#### Schematic of  $ES02 - 1$

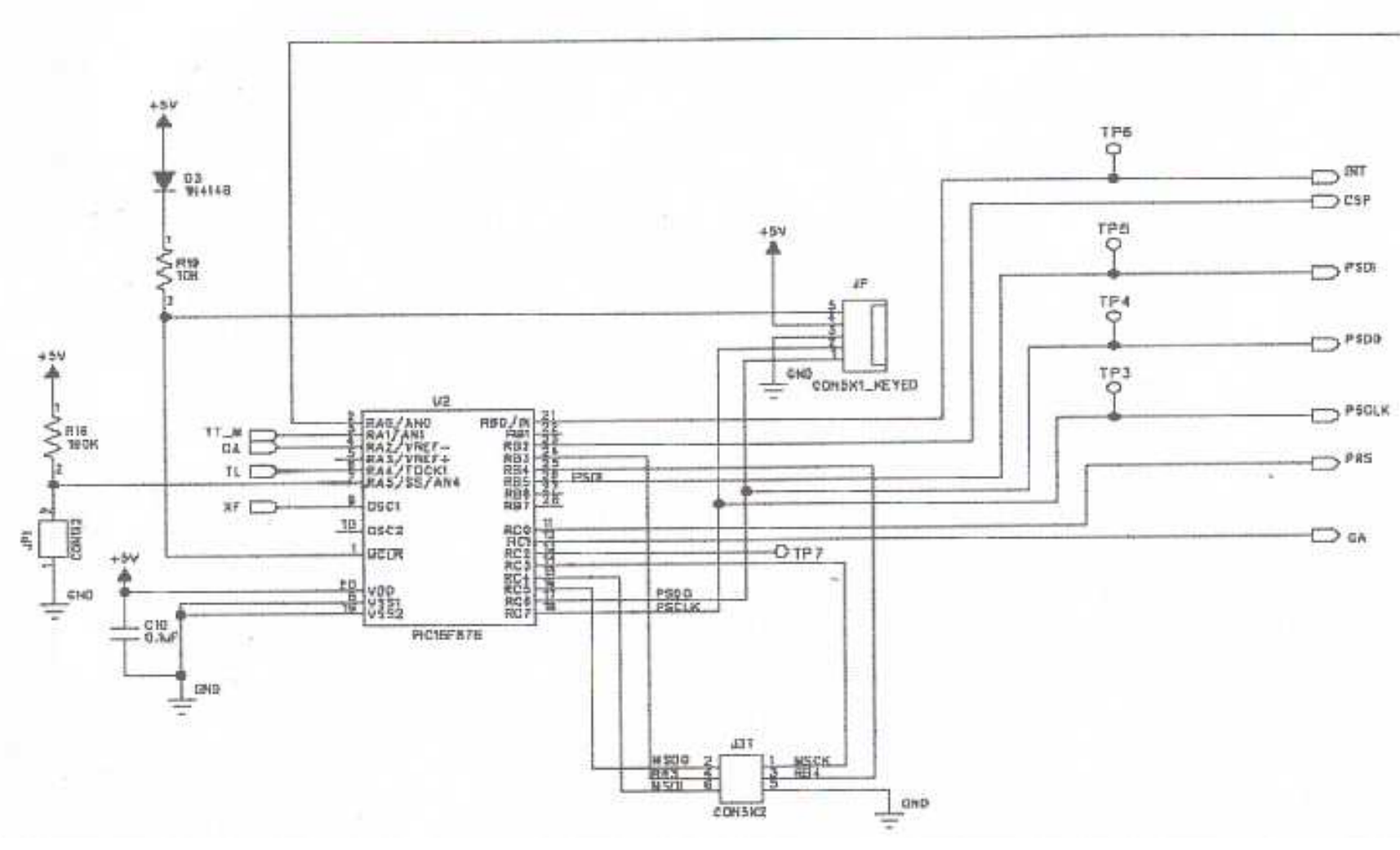

#### Schematic of  $ES02 - 2$

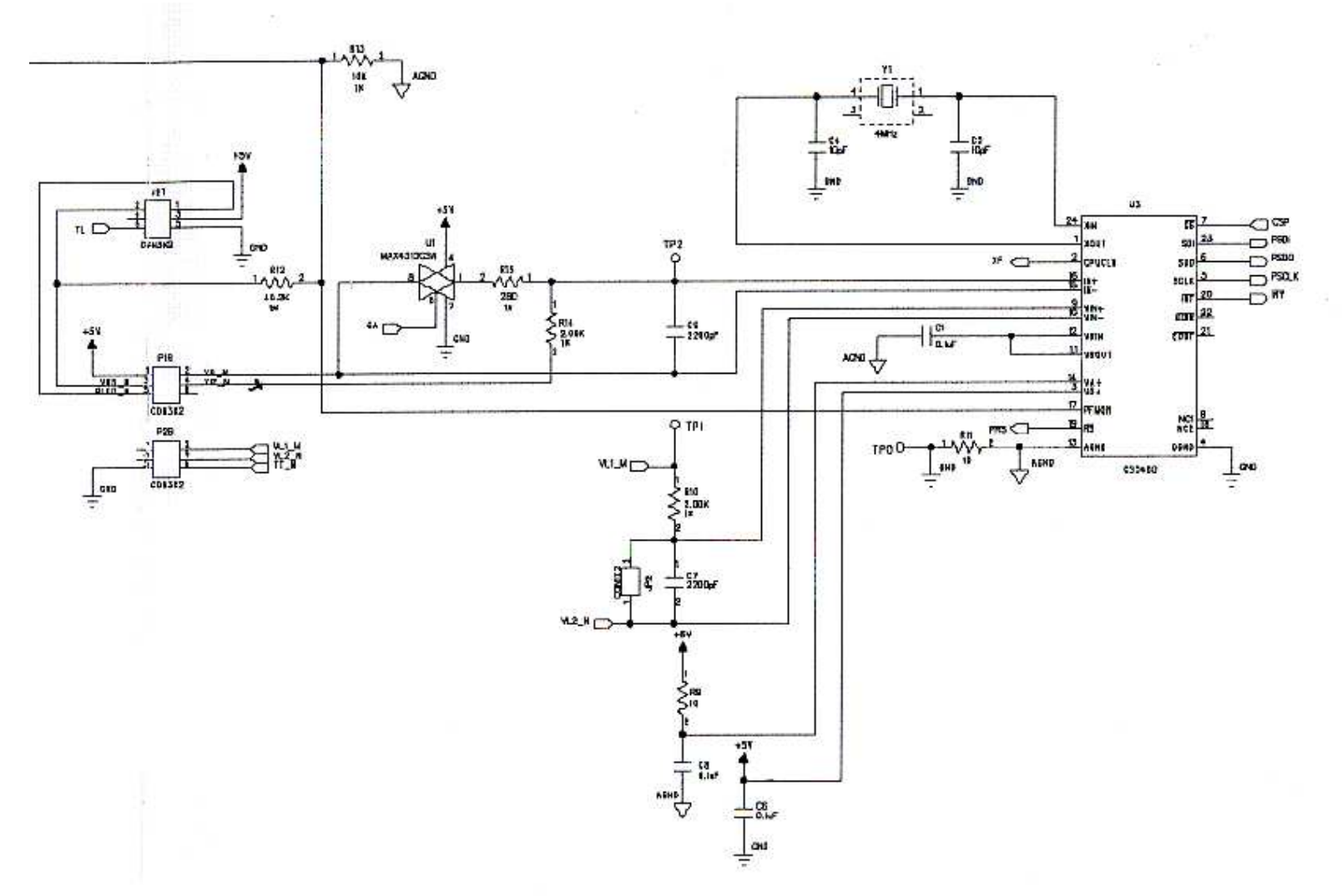

## Schematic of  $ES02 - 3$

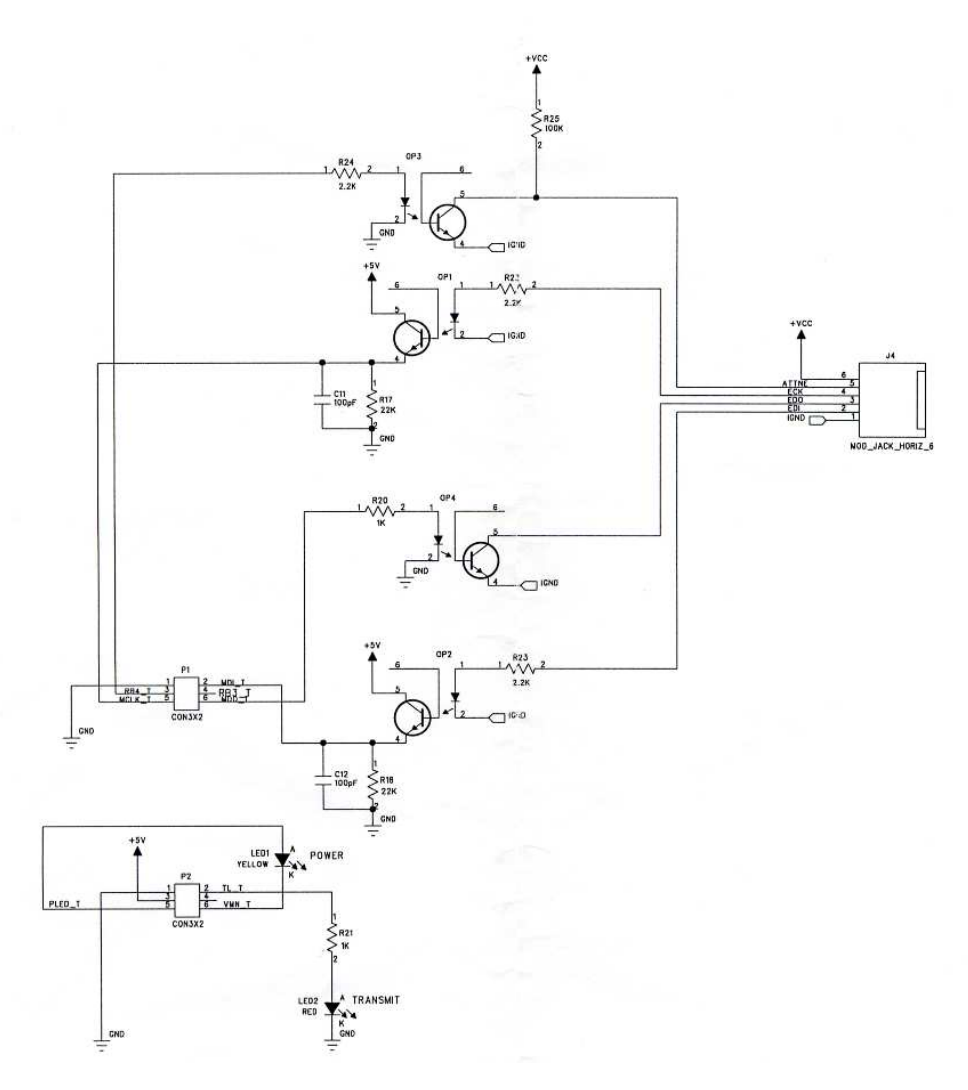

## EM02 Details

- **★ This module is the interface between Ethernet and Esbus**
- $\div$  Acts as the master module and provides the clock for<br>Eshus communications Esbus communications
- ← Network side of this module handles TCP/IP protocol<br>A Network communications based on the Uhisem SY st
- ← Network communications based on the Ubicom SX stack
- + Uses a modified version of the Ubicom evaluation board
- EM02 receives/sends e-mails/HTTP data through a standard Ethernet interface (8-pin modular connector, 10Mbps)
- $\bigstar$  A newer version of this module is being built that<br>conforms to the IFFF 1451 NCAP hardware standa conforms to the IEEE 1451 NCAP hardware standards

#### EM02 Schematic

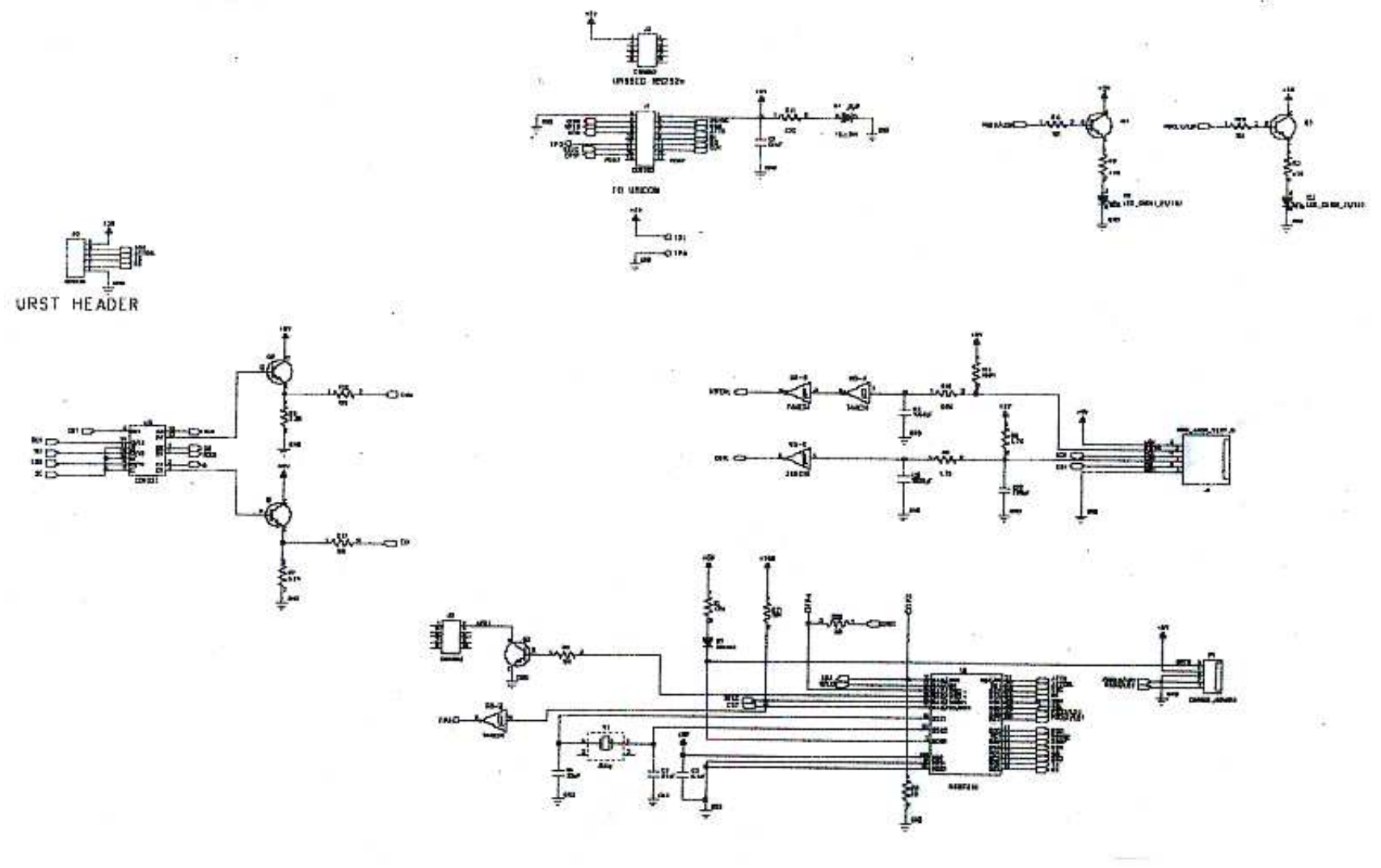

#### Esbus Overview

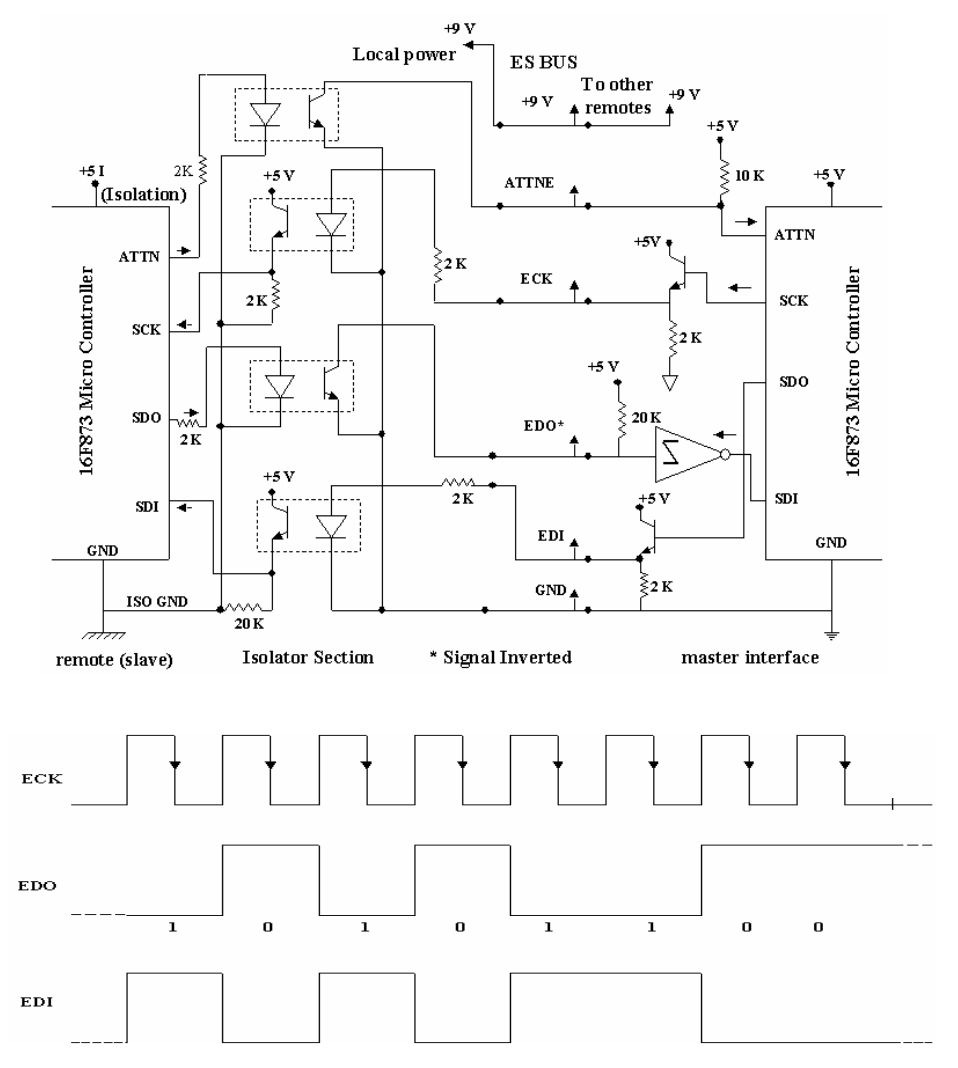

- + 6 wire full duplex modified SPI
- + Each byte of data uses an 8 – clock cycle
- + Data rate 10KHz
- $\leftarrow$  ATTN line – Generate Alerts
- + Two handshaking signals used to control data transfer
- $+$  Optical Isolators – Noise Reduction and Safety
- + Multiple sensors can be  $\leftarrow$ connected to the EDO line

#### Command Format

Command from the user's browserecfybbbb e – Header characterc – Channel/Sensor # (1-9)f – Data format code y – Command byte bbbb – Command data if anyEx: e1120000 **Sent by the user through the Esensors website**www.eesensors.com\e1120000\

- ← Each EM02 has its own IP<br>address address
- ← Command in HTTP format received by EM02
- ← EM02 transmits the<br>Command in Eshus t command in Esbus format to ES02
- + 'c' can specify different<br>types of sensors types of sensors
- $\div$  'y' and command data<br>'hhhh' can calihrate the 'bbbb' can calibrate the device

#### Data Format

#### Data from the power meter

Header: Eiiiicfw

- E Header character
- iiii Sensor ID
- c Channel/Sensor # (1-9)
- f Data format code
- w Status/Command byte
- Ex: ES02a110

Data: ssddd.dd Ex: Va120.00; Pf0.9995;Pa1500.0**Sent by the power meter through Ethernet in HTTP format**

- $+$  32 bytes sent back in<br>Eshus format Esbus format
- $+8 -$  byte header and 24<br>bytes data bytes data
- + Sensor ID specifies type<br>of sensor of sensor
- $\div$  'w' used to alert the user
- ← Data is converted to<br>HTTP format by HTTP format by embedded Ethernet module in EM02

#### **Results**

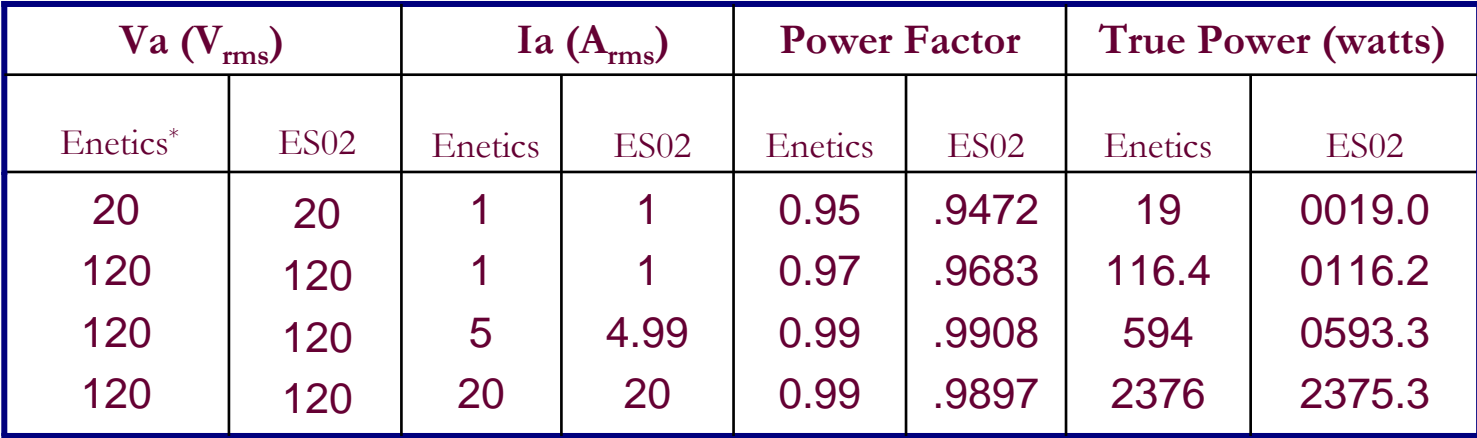

\*Enetics LMS-5750 PowerScape

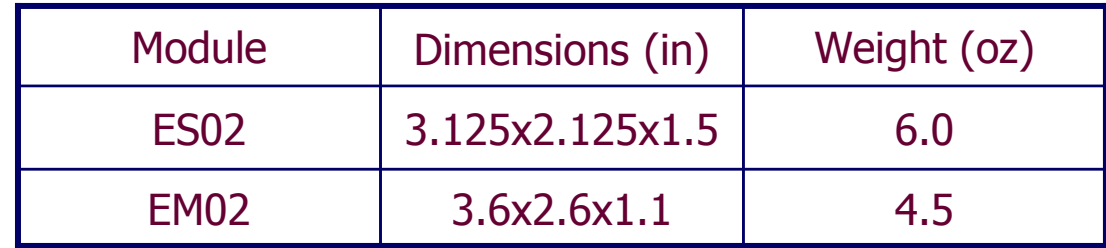

Temperature Range: -45C to +125COperating Humidity: 0 to 100% (non – condensing)

## Current Work

- $\div$  The single phase power meter is in the final stages of testing testing
- ← Networking the power meter with other sensors like<br>HVAC HVAC
- $\div$  Design of a wireless communication link for the single nower meter data transfer phase power meter data transfer
- ← Design and development of a three-phase, web-enabled<br>digital power meter specifically for industrial use digital power meter specifically for industrial use
- Inclusion of low data rate wireless networking capability

#### Summary

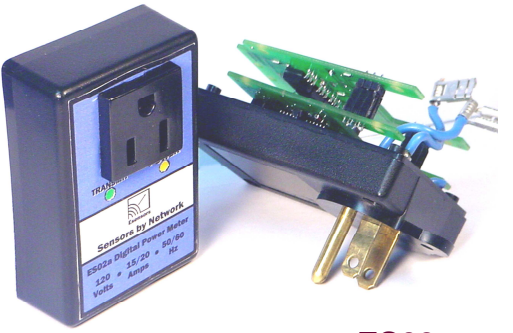

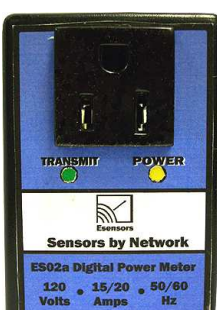

**ES02** 

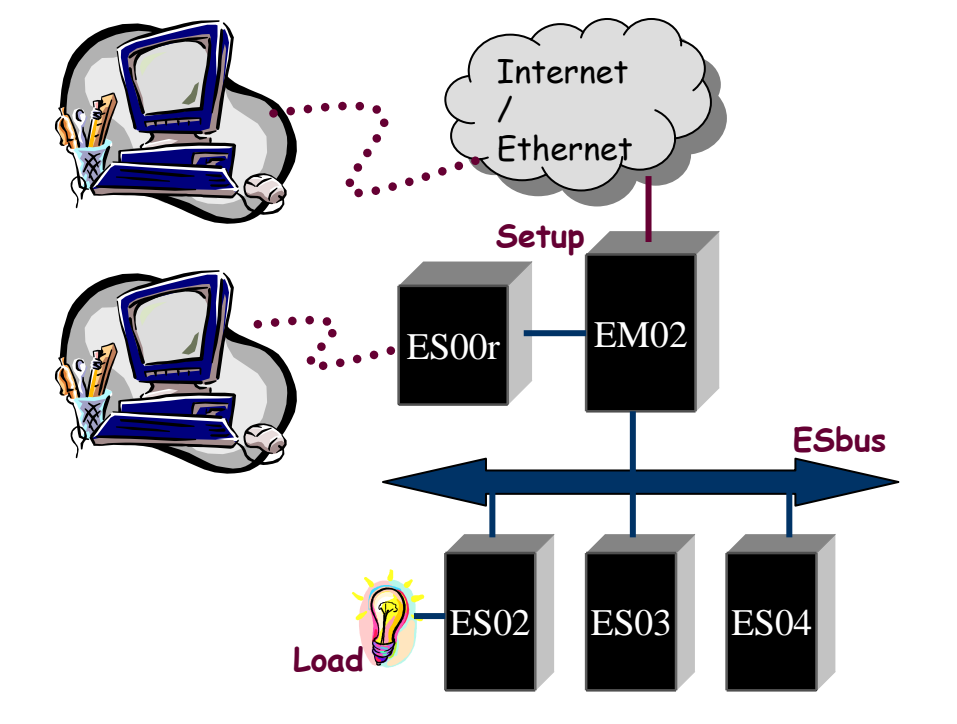

Networked sensors

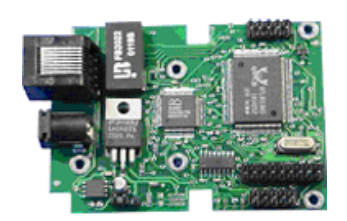

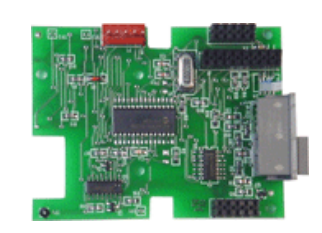

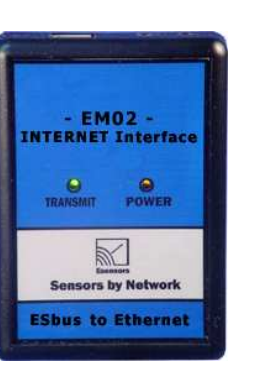

**EM02** 

# **K You !!**

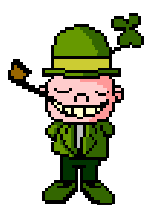

Phalguna Devalarajupd6@buffalo.edu

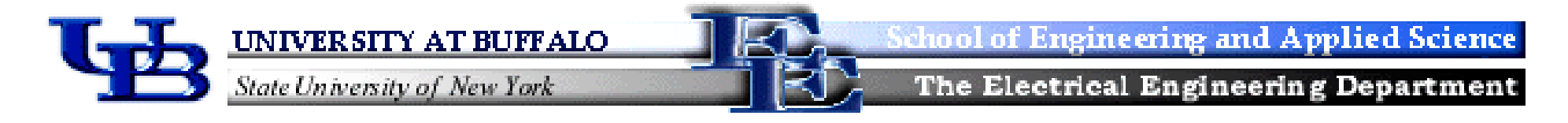

- No CTs, PTs or other auxiliary devices required.
- -Easy installation
- -Humidity, temp, surge, housing material, overlaod capacity
- -Option of on-the-spot LCD display.
- -Many power measuring devices use RS232 or 485 to connect to a computer.
- -Calibration from computer, dim of the cases.
- - Maximum data logging capacity of the website, min current and voltage msmnt, any website graphs, sleep mode power cnsmp, normal mode cnsmp, weight, possible sets of msamnts,
- -Esbus small block diagram, wiring and data transfer details.
- -Mention about UBicom embedded internet board.
- - Explain off the shelf software, cost of electricity, any changes or control that can be effected from the website or by the remote user.
- Diagrams of fluke etc multimeters handheld, rs232 meters with computer, ION or similar internet enabled power meters with block diagrams..
- Fully Customizable Web Page Development -
- -Multiple Meter Hosting On One Page
- -Read Direct From Meters (No Server Software Needed)
- -No Active X Controls Or Java Downloads
- -IT Dept. Friendly (Works Through Firewalls)
- -Instant Alarm Emails – Direct From The Meter
- - Talk about other sensors available with same concept(internet).. Say that research is going on.. In this field..
- -On-site data logging not included– needs real time clock which increases time and cost